## ITC213: STRUCTURED PROGRAMMING

Bhaskar Shrestha National College of Computer Studies Tribhuvan University

### Lecture 12: Structures

Readings: Chapter 11

### Structures (1/2)

- • A structure is a collection of one or more variables, possibly of different types, grouped together under a single name for convenient handling
- Structures are called "records" in some languages, notably Pascal
- Structures help to organize complicated data, particularly in large programs
- • They permit a group of related variables to be treated as a unit instead of as separate entities

### Structures (2/2)

- • A structure is a collection of variables referenced under one name, providing a convenient means of keeping related information together
- Structures are one of the ways to create a custom data type in C
- Variables that make up the structure are called *members*
	- –Also commonly referred to as *elements* or *fields*
- Individual members of a structure can be any of C's data types
	- –including arrays, pointers and other structure variables

### Structure Declarations

- • The first thing you need to do while using structures is to declare a structure type
- • A *structure declaration* describes a template or shape of a structure
	- – It defines the type and name of all of its members it is going include
- • A structure declaration is identified by the struct keyword, followed by an identifier known as *structure tag*
	- –This *structure tag* is later used to define structure variables

### Example of structure declaration

• A structure declaration to represent information about a student's name and other details

```
• struct student
 {
   int id;
   char name[30];
   char sex; 
    float marks[7]; 
    float total;
    float per;
    int result;
 };
```
• Here, struct is the required keyword and student is the structure tag used to identify this structure

### Structure Variables

- • A structure declaration only defines the form of the data; it does not allocate memory
- •A *structure variable* is a variable of a structure type
- • To declare a variable of type student, defined earlier, write
	- –struct student st;
	- –This declares a variable of type struct student called st. Thus, student describes the form of a structure (its type), and st is an instance (a variable) of the structure

### Structure Variable in Memory

•When a structure variable (such as  $st$ ) is declared, the compiler automatically allocates sufficient memory to accommodate all of its members

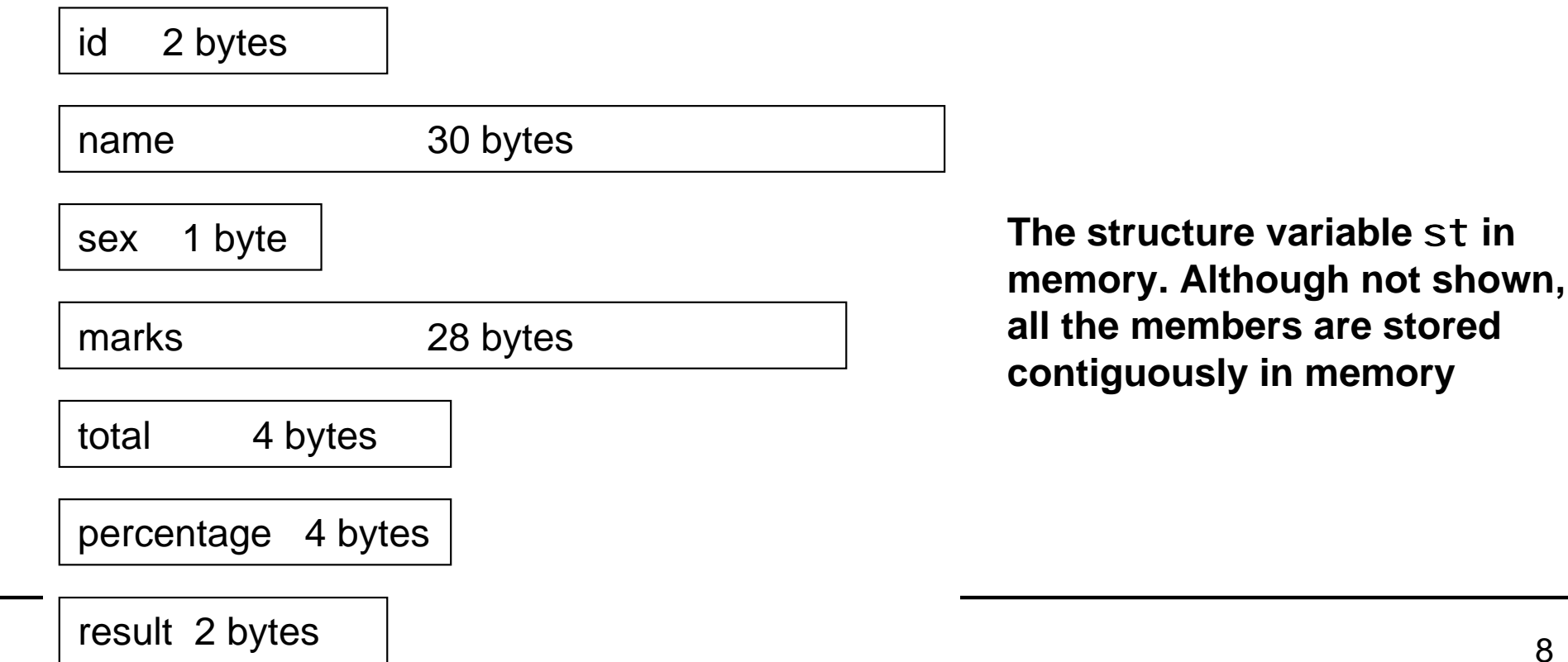

### More on Structure Declarations (1/2)

• You can also declare one or more variable when you declare a structure. For example,

```
– struct student{
    int id;
    char name[30];
    char sex;
   float marks[7];
    float total;
   float per;
   int result;
 } a, b, c;
```
- – defines a structure type called student and declares three variables <sup>a</sup>, b and c of that type
- •Each structure variable (a, b, and c) contains its own copies of the structure's members

### More on Structure Declarations (2/2)

• If you only need one structure variable, the structure tag can be omitted. For example,

```
– struct
 {
    int id;
   char name[30];
   char sex;
   float marks[7];
   float total;
   float per;
   int result;
 } st;
```
 $-$  declares one variable named  $st$  as defined by the structure preceding it

### General Form of Structure Declaration

- • The general form of a structure declaration is
	- –– struct *tag* { type member-name; type member-name; type member-name;

.

.

- .} structure-variables;
- –where either *tag* or *structure-vari abl es* may be omitted, but not both
- • *A structure member or tag and an ordinary variable can have the same name without conflict*
- •The same member names may occur in different structures

#### Structure Declaration Examples

 $\prime^*$  declare a structure template to represent a bank account  $\prime\prime$ struct bankaccount

```
© Bhaskar Shrestha 12\{int acct_no; /* account no. */
    char acct_type; /* type of account:'C' for current, 'S' for savings, 'F' for fixed */
    char name[80]; \prime* account holder's name */
    float balance; \prime^* the current balance \prime\prime};
\frac{1}{2} now declare variables of type struct bankaccount \frac{1}{2}struct bankaccount myaccount, friendsaccount;
\prime^* myaccount and friendsaccount are structure variables \prime\prime^* declare a structure and instance together \prime\primestruct date{
      int m, d, y;
  } current_date; /* current_date is a structure variable */
```
### Operations on Structure Variables

- • The only legal operations on structure variables are
	- –copying it or assigning to it as a unit
	- –taking its address with &, and
	- –accessing its members
- • Besides these, no other operations on structure variables are defined
	- –For e.g., structures variables may not be compared

### Accessing Structure Members

- The members of a structure are usually processed individually, as separate entities
- • A structure member can be accessed by writing
	- variable.member
	- where *vari abl e* refers to the name of structure-type variable, and *member* refers to the name of a member within a structure
- • The *period* ( **.**) that separates the structure variable name from the member name is called the *dot* or *structuremember operator*

### Example on Accessing Structure Members

- The following statement assigns the id 1001 to the id member of the structure variable st declared earlier: –st.id = 1001;
- Therefore, to print the i d of st on the screen, write –printf("%d", st.id);
- The character array st. name can be used in a call to gets(), as shown here:
	- –gets(st.name)
	- –This passes a character pointer to the start of **name** member of the structure variable st

### More Examples

- Since name is a character array, you can access the individual characters of st. name by indexing name
- •For example, you can print the contents of st. name one character at a time by using the following code:
	- – $-$  for(i = 0; st.name[i] != '\0'; ++i) putchar(st.name[i]);
	- Notice that it is **name** (not **st**) that is indexed
- • The code fragment calculates the total marks obtained by st:

– st.total = 0; for (i = 0; i < 7; i++) st.total += st.marks[i];

## The dot operator

- • The **dot operator** is a member of the highest precedence group, thus it will take precedence over the unary operators as well as the various arithmetic, relational, logical and assignment operators
- • Thus, an expression of the form
	- –**++***variable.member* is equivalent to **++(***variable.member* **)**
	- **&***variable.member* is equivalent to **&(***variable.member* **)**
		- accesses the address of the structure member, not the starting address of the structure variable

## More Examples

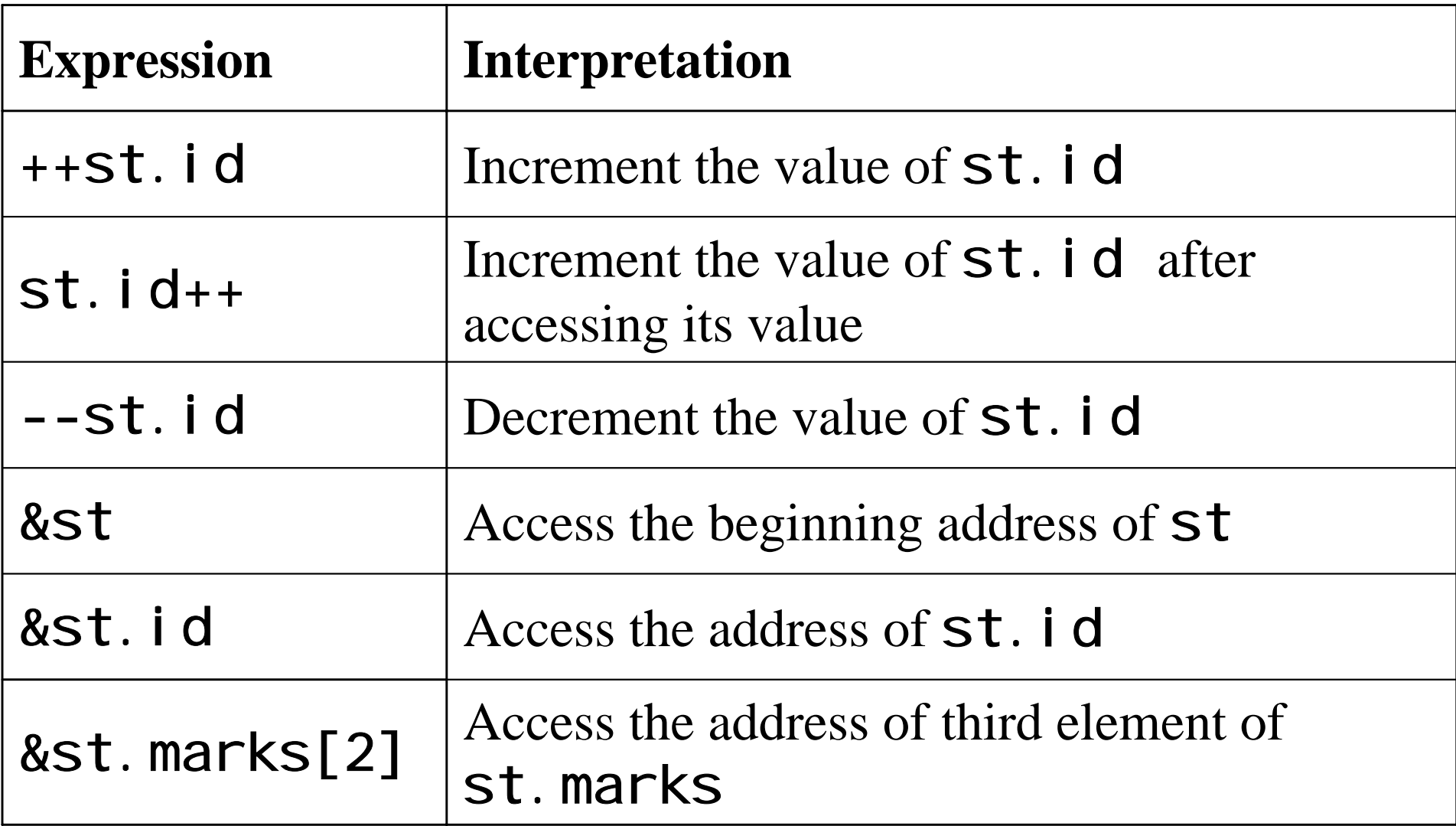

### Structure Assignments (1/2)

- • Members contained in one structure variable can be assigned to another structure variable of the same type using a single assignment
- •You do not need to assign the value of each member separately
- •For example, consider the following structure declaration:
- • struct bankaccount {

};

```
int acct_no;
char acct_type;<br>char name[80];
float balance;
```
- • Now if you declare two variables of type struct bankaccount as shown:
	- $-$  struct bankaccount newaccount, oldaccount;  $-$

## Structure Assignments (2/2)

- The following statement causes each member of ol daccount to be assigned to the corresponding member of newaccount:
	- –- newaccount = oldaccount; /\* assign one structure<br>to another \*/
- This has the effect of copying each member individually, as shown:
	- newaccount.acct\_no = oldaccount.acct\_no; newaccount.acct\_type = oldaccount.acct\_type;<br>strcpy(newaccount.name, oldaccount.name);  $newacc$ ount. bal ance = ol daccount. bal ance;
	- Note that name is an array of characters representing a string. You must use strcpy() to copy strings

### Nested Structures

- • Recall, members of a structure can be variables of any of the valid data types
- • Since structure is a custom type, you can define structure variable as a member of another structure

```
struct time {
    int hrs, mins;
};
struct date {
    int m,d,y;
};
struct flightschedule {
    int flightno;
    struct time departuretime;
    struct time arrivaltime;
    struct date scheduledate;
};
```
Here the structure variables departuretime, arrivaltime, and schedul eti me are members of the structure fl i ghtschedule. These are said to be nested within the structure fl i ghtschedule. The declaration of time and date must precede the declaration of flightschedule.

### Accessing Nested Structure Members

- •Now suppose, you declare a structure variable named myfl i ght of type fl i ghtschedul e as shown:
	- –struct flightschedule myflight;
- •To access the  $hrs$  of  $department$  i me member of <code>myfl</code> i <code>ght</code>, you must apply the dot operator twice
- •For example, the following statement assigns 9 to hrs member of departuretime:
	- –myflight.departuretime.hrs = 9;
- • Moreover, this value can be incremented by writing
	- – $-$  ++myflight.departuretime.hrs

### Initializing Structure Variables

- • To initialize structure variables, list the values for the individual members separated by commas and enclosed in braces
- • The initial values must appear in the order in which they will be assigned to their corresponding structure members

```
struct bankaccount{
   int acct_no;
   char acct_type;
   char name[80];
   float balance;
} myaccount = {1001, 'C', "Binod Chapagain", 12000.0};
```
© Bhaskar Shrestha 23**string** "Binod Chapagain"**, and** balance **is assigned** 12000.011myaccount **is a structure variable of type** bankaccount**, whose members are assigned initial values.** acct\_no **is assigned the integer value** 1001**,**  acct\_type **is assigned the character** 'C'**,** name[80] **is assigned the** 

### Array of Structures

- • Since you can create an array of any valid type, it is possible to define an array of structures; i.e., an array in which each element is a structure
- • To declare an array of structures, you must declare a structure and then declare an array variable of that type

```
struct student
```

```
{
```
};

```
int id;
char name[30];
float marks[7];
float total;
float per;
int result;
```

```
/* array of structures */
struct student studlist[100];
```
**This creates 100 sets of variables that are organized as defined in the structure** student**. Each element in the array** studlist **is a structure of type** student **and is identified by subscript like other array element types**

**To access a specific structure, you index the array name,** studlist**. For example to print the** *i* **d of 3<sup>rd</sup> student, write:**

printf("%d", studlist[2].id);

# typedef

- •The typedef keyword is used to create a synonym or alias of an existing data type
- • This process can help make machine-dependent programs more portable
	- – If you define your own type name of each machine-dependent data type used by you program, then only the typedef statements have to be changed when compiling for new environment
- •The general form of the typedef statement is
	- –— typedef *type newname*;
	- –where *type* is any valid type, and *newname* is the new name for the new name for this  $type$ . The new name you defined is in addition to, not a replacement for, the existing type name

## typedef Examples

- •You could create a new name for **float** by using
	- –typedef float balance;
	- –Now the compiler will recognize balance as another name for  $f$  oat
- •Next, you could create a float variable using bal ance:
	- balance over\_due;
	- –Here, over\_due is a floating-point variable of type bal ance, which is another word for **fl oat**
- •Now that bal ance has been defined, it can be used in another typedef. For example,
	- – $-$  typedef balance overdraft;
	- –tells the compiler to recognize **overdraft** as another name for bal ance, which is another name for **float**

## More Examples

- • The declarations
	- – $-$  typedef float height[100]; height men, women;  $\,$
	- –defines hei ght as a 100-element, floating-point array type—hence, men and **women** are 100-element, floating-point arrays
- • Another way to express this is
	- –typedef float height; height men[100], women[100];
	- –though the former declaration is somewhat simpler
- •You can also use **typedef** for pointers
	- – $-$  typedef int  $^{\star}$  iptr; iptr p;
	- –defines *i* ptr as an integer pointer, hence **p** is an integer pointer

## typedef and Structures

- •The typedef feature is particularly convenient when defining structures
	- it eliminates the need to repeatedly write the **struct** tag whenever a structure is referenced
- •The following statements define **travel time** as a synonym for the indicated structure

```
– struct time
  {
   int hrs;
   int mins;
  };
  typedef struct time travel time;
```
- $\bullet$ Now travel time can be used in place of  $struct$  time. Hence, the following two declarations are equivalent.
	- – struct time day1; travel time day1;  $\prime^*$  same as preceding statement  $\prime\prime$

### More typedef Structures

- •You can use the **typedef** keyword to create a synonym for struct tag within the structure declaration
- • In general terms, a user-defined structure type can be written as
	- –– typedef struct tag { member1;

```
member2;
```

```
...;
member1;
```
- } newname;
- $-$  where newname is the user-defined structure type. The  $tag$  is optional in this case

```
typedef struct time
{
    int hrs;
    int mins;
  travel time;
```
**Now, travel time is another name for** struct time**. The structure** *tag* time **could have been omitted**

### Passing Structure Members to Functions

- •Individual structure members can be passed to functions
- • When a structure member is passed to the function, the value of the member is passed
- $\bullet$  In the function, each structure member is treated the same as an ordinary singlevalued variable

float adjust(char name[], int acct\_no, float balance, char type) {

main()

}

{

}

...

**Note for** acc.name**, it is the address of**  acc.name[0] **that is passed. For other members, it is the value of the members that are passed to function. It is irrelevant in the function** adjust **that structure members were passed**

```
struct bankaccount acc;
```
... $\prime$ \* pass individual members to the function  $\prime$ acc. bal ance  $=$  adjust (acc. name, acc. acct\_no, acc. bal ance, acc. bal ance); ...

### Passing Structure Variables to Functions

- • A single structure variable can be passed to functions at once
- • A structure variable is passed to a function using the normal call-by-value mechanism
	- – This means that a copy of the structure variable is passed and any changes made to the contents of the parameter inside the function do not affect the structure passed as the argument
- • When a structure variable is passed to a function, the formal parameter in the function must be declared as the same structure type passed

```
struct bankaccount\{int acct_no;
    char acct_type; 
    char name[80];
    float balance;
};
void ShowAccount(struct bankaccount acc);
main()
{
 struct bankaccount myaccount={101,'C',"Binod Chapagain", 100.0};
  ...\frac{7}{100} pass the structure variable myaccount \frac{1}{2}ShowAccount(myaccount);
}
void ShowAccount(struct bankaccount acc)
{
 ...}
```
### Returning Structure Variables from Functions

- Entire structure variable may be returned from a function
- To do this, the return type of the function must be a structure type
- •When a structure variable is returned from the function, a copy of the variable is returned which can be assigned to another structure variable in the calling function

```
struct time {
   int hrs, mins;
};
/* function prototypes */
struct time addtime(struct time t1, struct time t2);
void printtime(struct time t);
main()
{
     struct time day1 = \{4, 30\}, day2 = \{5, 45\};
     struct time totaltime;
     total time = addtime(day1, day2);
     printtime(totaltime);
}
\frac{1}{2} function to add to time values \frac{1}{2}struct time addtime(struct time t1, struct time t2)
{
     struct time total;
     total.mins = t1.mins + t2.mins;
     total.hrs = t1.hrs + t2.hrs + total.mins/60;
     total.mins % = 60;
     return total; /* return a structure variable */
}
```
### Pointer to a Structure Variable

- • C allows pointers to structures just as it allows pointers to any other type of variable
- •Like other pointers, structure pointers are declared by placing  $\star$  in front of the structure variable name
- • For example
	- –struct banckaccount \*pAccount;
	- –declares **pAccount** as pointer to a structure variable of type **struct** bankaccount

### Using Structure Pointers

- • To initialize a structure pointer, use the & operator to get the address of a structure variable
	- –struct bankaccount acc, \*pAcc;
	- pAcc = &acc;
- •Now pAcc is a pointer to a structure of type **bankaccount**, and **\*pAcc** is pointed structure variable (acc)
- • (\*pAcc).acct\_no is the acct\_no member of the pointed structure variable, acc
	- The parentheses are necessary in  $(*pAcc)$ .  $acct$  no because the precedence of the structure member operator . is higher then \*
	- The expression  $*pAcc.$  acct\_no means  $* (pAcc.$  acct\_no), which is illegal here because  $\text{acct\_no}$  is not a pointer

## The arrow pointer

- • Pointers to structures are so frequently used that an alternative notation is provided as a shorthand
- • If p is a pointer to a structure, then
	- –p->member-of-structure
	- –refers to the particular member
- • The ->, usually called the arrow operator, is used to access a structure member through a pointer to structure
- • Hence
	- –- pAcc->acct\_no is same as (\*pAcc). acct\_no

### Using Structure Pointer

```
struct bankaccount\{int acct_no;
    char acct_type;
    char name[80];
    float balance;
};
main()
\{struct bankaccount acc = {1001, 'C', "Binod Chapagain", 
12000.0};
   struct bankaccount *pAcc;
   pAcc = 8acc;printf("Account No: %d\n", pAcc->acct_no);
   printf("Account Type: '%c'\n", pAcc->acct_type);
   printf("Account Holder'name: %s\n", pAcc->name);
   printf("Current Balance: %f\n", pAcc->balance);
}
```
### Use of Structure Pointers

- • There are two primary uses for structure pointers:
	- –To pass a structure to a function using a call by reference
	- – To create linked lists and other dynamic data structures that rely on dynamic allocation
- • There is one major drawback to passing structure variables to functions: the overhead needed to creating a copy and passing it to the function
	- –For simple structures, this overhead is not too great
	- – If the structure contains many members, run-time performance may degrade to unacceptable levels

## Passing Structure Pointers

- •The solution is to pass a pointer to the structure
- • When a structure pointer is passed to a function, only the address of a structure variable is actually passed to the function. This makes very fast function calls
- • A second advantage is that passing a pointer makes it possible for the function to modify the contents of the structure used as the argument

```
© Bhaskar Shrestha 41pAcc->balance += interest;
struct bankaccount {
    int acct no;
    char acct_type;
    char name[80];
    float balance;
};
void adjust(struct bankaccount *pAcc);
main()\{struct bankaccount acc = {1001, 'S', "Binod Chapagain", 12000.0};
   adjust(&acc); /* pass a pointer to the structure variable acc */
   printf("Account No: %d\n", acc.acct_no);
   printf("Account Type: '%c'\n", acc.acct_type);
   printf("Account Holder'name: %s\n", acc.name);
   printf("Current Balance: %f\n", acc.balance);
}
void adjust(struct bankaccount *pAcc)
{
       float interest = 0;
       if (pAcc->acct_type == 'S')
               i nterest = pAcc->bal ance*0.12;
```
}

### Dynamically Allocated Structures

- • The most important use of structure pointer is with dynamically allocated structures
- • You can dynamically allocate memory for a structure variable with the malloc() function and assign the returned address by mal  $loc()$  to a structure pointer variable
- •To calculate the memory required by a structure use the **Si** zeof operator
	- – struct bankaccount \*pAccount;  $p$ Account = malloc(sizeof(struct bankaccount));

```
void main()
\{struct bankaccount *pAccount;
  \prime^* allocate memory for a structul bankaccount. So the type cast is done to convert void
  pAccount = (struct bankaccount
  printf("Enter account no. : ");
  scanf("%d", &pAccount->acct_no);
  printf("Enter account type (S - Savings, C - Current, F - Fixed) ");
  scanf(" %c", &pAccount->acct_type);
  printf("Enter account holder's name: ");
  scanf(" %[^\n]", pAccount->name);
  printf("Enter initial balance: ");
  scanf("%f", &pAccount->balance);
                                      Note that malloc() returns pointer of type void. But
                                      the variable pAccount is a pointer of type struct
                                       * to struct bankaccount *
```
printf("Account No.: %d\n", pAccount->acct\_no); printf("Account Type: %c\n", pAccount->acct\_type); printf("Account Holder's Name: %s\n", pAccount->name); printf("Current Balance: Rs. %.2f\n", pAccount->balance);

 $\frac{1}{2}$  release the memory allocated with malloc  $\frac{1}{2}$ free(pAccount);

}

## Unions

#### • uni on

- –Memory that contains a variety of objects over time
- –Only contains one data member at a time
- –Members of a union share space
- –Conserves storage
- –Only the last data member defined can be accessed
- – The size required by a union variable is the size required by the member requiring the largest size

### Union Declarations

- • Same as struct
	- union number { int i; float f; }; union number value;
- $\bullet$ The variable **val ue** in memory

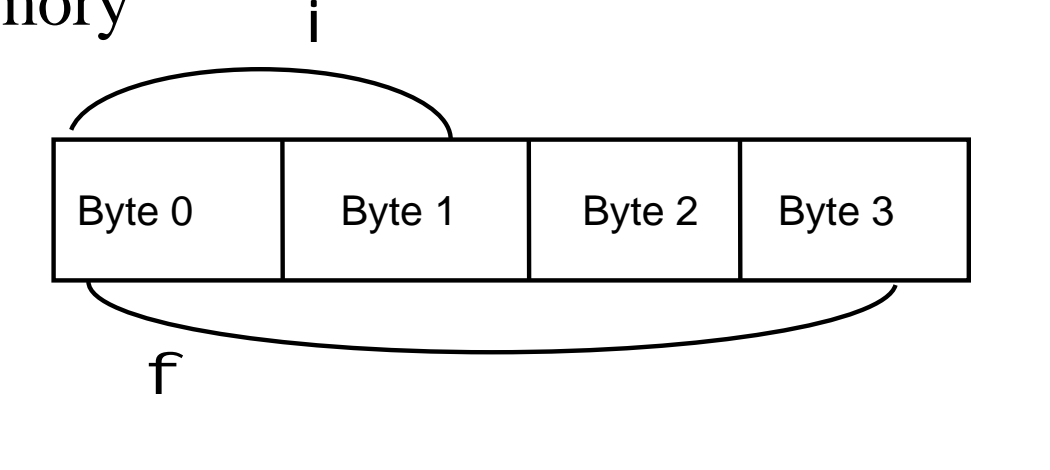

## Operations on Union Variables

- •*Skipped*
- •Same as with structures
- • Remember that only the value of the last defined member will be valid

– value.i = 100; value.f = 102.5; value.i = 200;

–Now only the *i* member of **value** will be valid

### Self-Referential Structures

- • A self-referential structure is a structure in which at least one of the member is a pointer to the parent structure type
- • For example
	- struct node { char name[40]; struct node \*next; };
	- – This structure contains two members: a 40-element character array, called i tem and a pointer to a structure of the same type (a pointer to a structure of type node), called next
- • Useful in applications that involve dynamic data structures, such as lists and trees